# Relational operators and Logical Flow UC Berkeley Fall 2004, E77

Copyright 2005, Andy Packard. This work is licensed under the Creative Commons Attribution-ShareAlike License. To view a copy of this license, visit <http://creativecommons.org/licenses/by-sa/2.0/> or send a letter to Creative Commons, 559 Nathan Abbott Way, Stanford, California 94305, USA.

## Relational Operators (pg 151-154)

Relational operators are used to compare variables.

There are 6 comparisons

- –"equal to", using **==**
- –"not equal to", using **~=**
- –"less than", using **<**
- –"less than or equal to", using **<=**
- –"greater than", using **>**
- –"greater than or equal to", using **>=**

The result of a comparison is either TRUE (1) or FALSE (0)

## Array comparisons

Suppose **A** and **B** are double arrays of the same size. Let **op** be any of the 6 relational operators (**==** , **~=** , **<**, **<=**, **>**, **>=**)

Then the expression

**A op B**

is a *logical* array of the same size. The relational operator is applied elementwise, comparing **A(i,j)** to **B(i,j)**.

**Example** 

**>> A = rand(2,4); >> B = 0.5\*ones(2,4); >> A<B**

# LOGICAL arrays

#### The result of a relational operation is a *logical* array

- –A logical array contains only 0's and 1's.
- –It cannot contain any other numerical values
- –Internal representation in MATLAB is different than for double arrays.

You can use a *logical* array in any numerical calculation as though it is a *double* array –the 0's and 1's behave normally.

- **>> A = [1 0 1 1];**
- **>> B = logical(A);**
- **>> whos**
- **>> A==B**
- **>> isequal(A,B)**

Indexing with LOGICAL arrays

In a typical row/column reference,

**M(RowIndex,ColIndex)**

both **RowIndex** and **ColIndex** are *double* arrays, whose positive, integer values specify which rows and columns of the array **M** are being referenced.

If **RowIndex** and **ColIndex** are *logical* arrays, the locations of the 1's specify which rows and columns of the array **M** are being referenced

**>> M = rand(4,5);**

**>> Ridx = logical([1 0 0 1]);**

**>> Cidx = logical([0 0 1 1 1]);**

**>> M(Ridx,Cidx) %same as M([2 4],[3 4 5])**

## Scalar/Array comparisons

Suppose **A** is a scalar, and **B** is a double array. Let **op** be any of the 6 relational operators (**==** , **~=** , **<**, **<=**, **>**, **>=**)

Then the expression

#### **A op B**

is an array of the same size as **B**. The relational operator is applied comparing the scalar **A** to each element of **B**.

#### **Example**

**>> A = 2.5; >> B = [0 3 4;-1 -2 1;6 2.5 2.4]; >> C = A<=B;**

## Array/Scalar comparisons

Suppose **A** is a double array, and **B** is a scalar. Let **op** be any of the 6 relational operators (**==** , **~=** , **<**, **<=**, **>**, **>=**)

Then the expression

#### **A op B**

is an array of the same size as **A**. The relational operator is applied comparing each element of **A** to the scalar **B**.

#### **Example**

- **>> A = sin(linspace(0,pi,20));**
- **>> B = 0.5**
- **>> C = A>B;**

#### **find**

The command **find** returns the indices of the nonzero entries.

**>> m = rand(6,1); >> m(find(m<0.5)) = 0;** logical

But logical indexing also work, so you can just do

**>> m = rand(6,1);**

**>> m(m<0.5) = 0;**

For arrays, find returns the indices in a single-index form, using the well-defined ordering for the elements in an array.

**>> m = rand(4,5); >> idx = m<0.5; >> m(idx) = -m(idx);**

#### Care in using **==** on numeric data

In finite precision arithmetic (MATLAB has about 17 digits of precision), it is not true that

*(a+b)+c* is equal to *a+(b+c)*

#### What happens

- –in computing *a+b*, some roundoff error may occur, and then in computing the additional sum with *c*, additional roundoff occurs.
- –in computing *b+c*, some different roundoff error may occur, and then in computing the additional sum with *a*, additional roundoff occurs.

Imagine 2-digit arithmetic

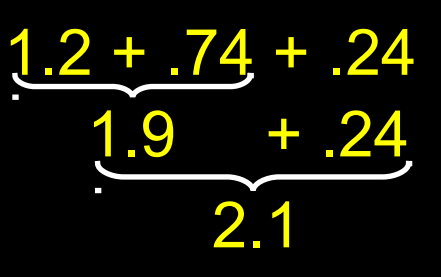

$$
1.2 + \underbrace{.74}_{.98} + \underbrace{.24}_{.22}
$$

## Logical Operators (pg 155-156)

Logical operators are used to combine variables.

There are 3 binary operations

- –"logical AND", using **&**
- –"logical OR", using **|**
- –"logical exclusive OR", using **xor**

Along with unary negation

–"logical NOT", using ~

For arrays, the operators are applied elementwise, and the results have logical values of TRUE (1) or FALSE (0)

## Logical Operators

If **A** and **B** are scalars (*double* or *logical*), then

- **A&B** is TRUE (1) if **A** and **B** are both nonzero, otherwise it is FALSE (0)
- **A|B** is TRUE (1) if either **A** or **B** are nonzero, otherwise it is FALSE (0)
- **xor(A,B)** is TRUE (1) if one argument is 0 and the other is nonzero, otherwise it is FALSE (0)
- **~A** is TRUE if **A** is 0, and FALSE if **A** is nonzero.

For arrays, the operations are applied elementwise, so **A** and **B** must be the same size, or one must be a scalar.

# **if, end** (page 168-171)

To conditionally control the execution of statements, you can use

**if expression**

 **statements**

**expression** should be a numeric or logical array.

From now on, refer to this as:

**end**

"**expression** is TRUE"

If the real part of all of the entries of **expression** are nonzero, then the statements between the **if** and **end** will be executed. Otherwise they will not be.

Execution continues with any statements after the **end**.

#### **if, else, end**

**if exp\_1 statements1 else statements2 end**

One of the sets of statements will be executed

–If **exp\_1** is TRUE, then **statements1** are executed

–If **exp\_1** is FALSE, then **statements2** are executed

# **if, elseif, end**

**if exp\_1 statements1 elseif exp\_2 statements2 elseif exp\_3 statements3 end**

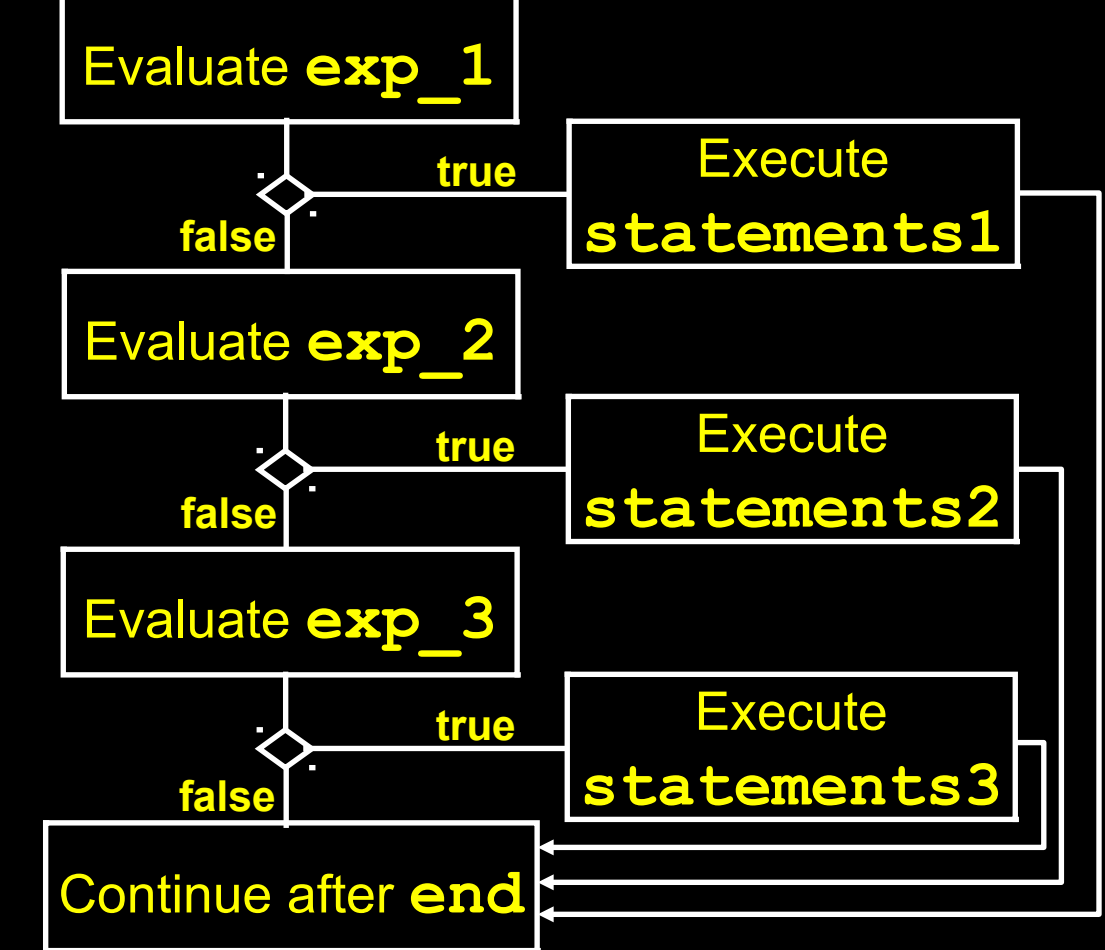

Could also have an **else** before the **end**

# Illegal stuff

**if exp\_1 statements1 elseif exp\_2 statements2 else statements3 elseif exp\_4 statements4 end**

**if exp\_1 statements1 else statements2 else statements3 end**

#### Piecewise linear function

#### TASK: Create a m-file function for the mathematical function  $Y = F(X)$  shown below.

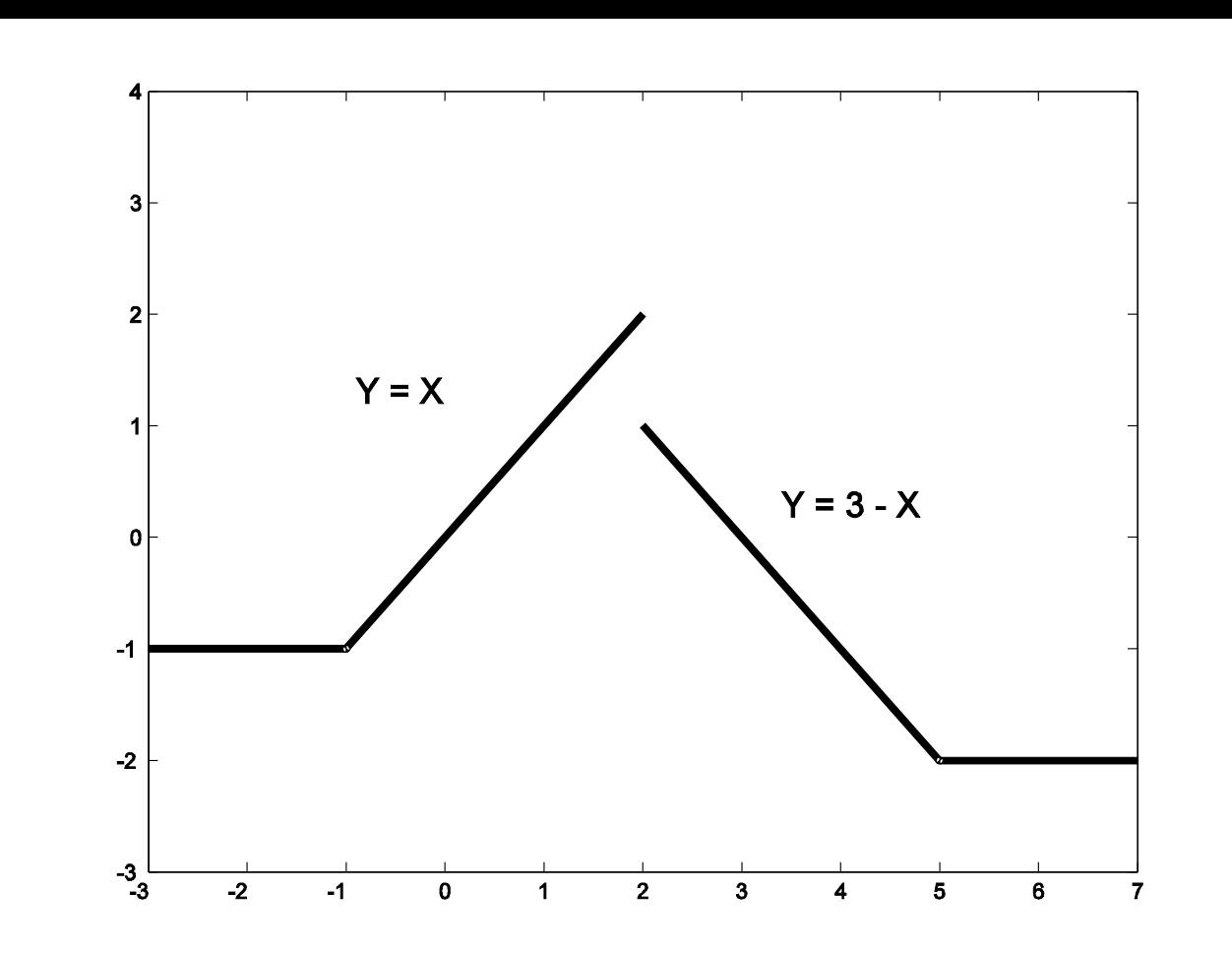

## Simple example with IF/ELSEIF

```
function y = plinear(x)
if isscalar(x) & isa(x,'double') & isreal(x)
   if x < -1 y = -1;
    elseif x<2
      y = x;
    elseif x<5
       y = 3-x;
    else
      y = -2;
    end
else
    error('x should be a real scalar');
end
```